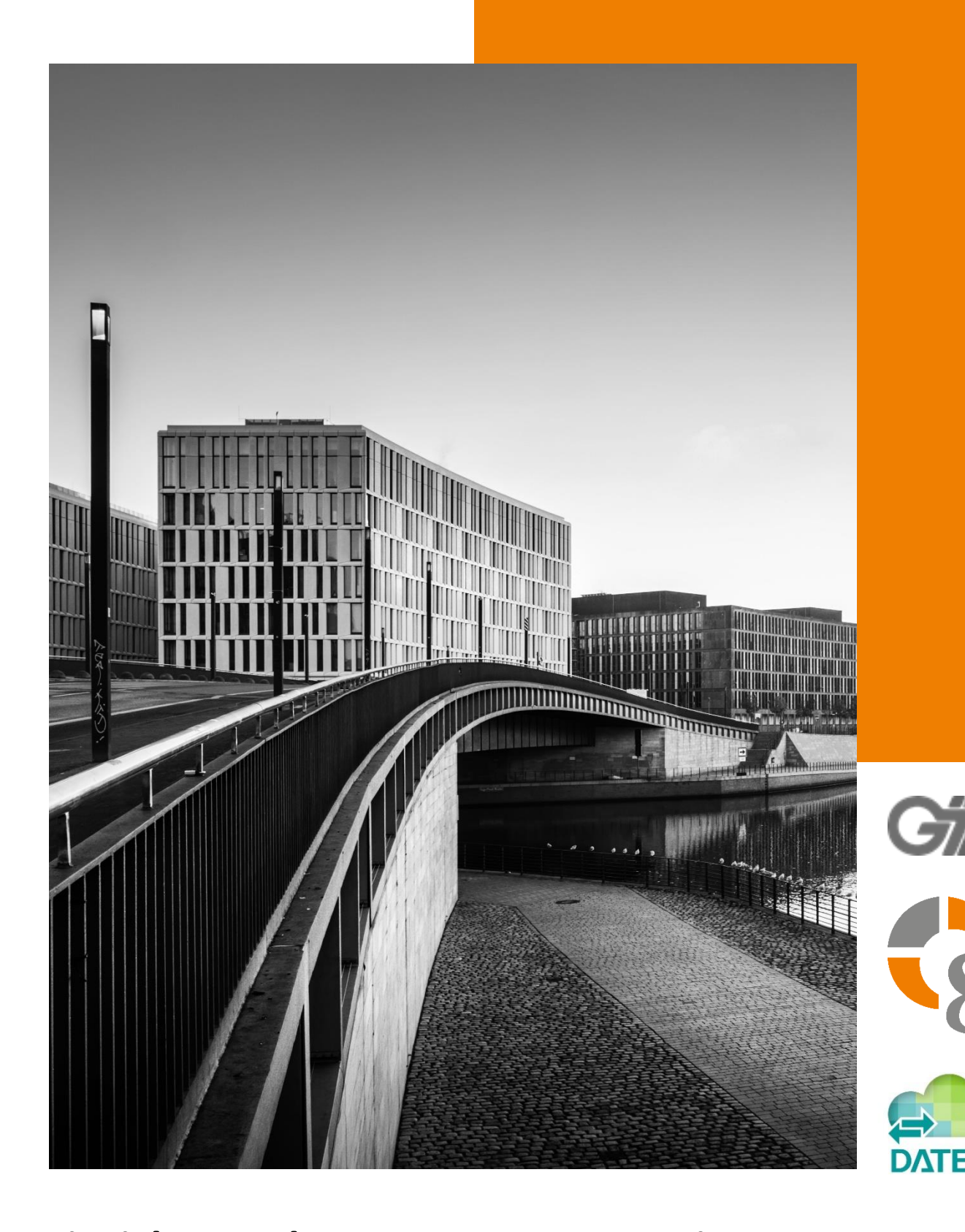

# **Einrichtung der DATEV-Datenservices**

**Copyright** © 2023

GiT Gesellschaft für innovative DV-Technik mbH Ludwig-Erhard-Str.3 45891 Gelsenkirchen

#### Stand: **November 2023**

Alle Rechte vorbehalten. Kein Teil dieser Beschreibung darf in irgendeiner Form (Druck, Fotokopie oder einem anderen Verfahren) ohne Genehmigung der GiT mbH reproduziert oder unter Verwendung elektronischer Systeme verarbeitet, vervielfältigt oder verbreitet werden.

#### **Wichtige Hinweise:**

Alle Informationen und technischen Angaben dieser Beschreibung wurden von den Autoren mit größter Sorgfalt zusammengetragen. Sie können jedoch weder Garantie noch juristische Verantwortung oder irgendeine Haftung für Folgen, die auf fehlerhafte Angaben zurückgehen, übernehmen. Wir weisen darauf hin, dass die in dieser Beschreibung verwendeten Soft- und Hardwarebezeichnungen und Markennamen der jeweiligen Firmen im Allgemeinen einem Warenzeichen-, Marken- oder Patentrechtschutz unterliegen.

# **VORAUSSETZUNG ZUR FUNKTIONALITÄT**

Mit der Einführung der realax 8.1. wurde die DATEV-Schnittstelle überarbeitet und bietet nun zusätzlich die Möglichkeit, Buchungen und Belege per Datenservices direkt an das DATEV Rechenzentrum zu senden.

Innerhalb der realax Umgebung wird dafür ein zusätzlicher DATEV-Dienst installiert, sodass die Dateien grundsätzlich aus realax heraus korrekt übertragen werden können.

Die DATEV-Daten müssen zudem auch im Programm >**Beraternummer**< hinterlegt werden.

## **WICHTIG**!

Abweichende Geschäftsjahre können in DATEV nicht importiert werden. Diese müssen angepasst werden.

Die Einrichtung des DATEV Belegbilderservice und des DATEV Buchungsdatenservice wird im Folgenden beschrieben:

# **DATEV BELEGBILDERSERVICE**

- Die Schnittstelle DATEV Belegbilderservice Rechnungswesen [\(www.datev.de/hilfe/1000731\)](http://www.datev.de/hilfe/1000731) ist Bestandteil von DATEV Unternehmen online. Die Einrichtung der Schnittstelle erfolgt daher automatisch mit der Einrichtung von DATEV Unternehmen online über die MyDATEV Mandantenregistrierung [\(www.datev.de/hilfe/1024114\)](http://www.datev.de/hilfe/1024114)
- Es wird ein DATEV Belege online Bestand mit der Bearbeitungsform Standard oder Erweitert benötigt
- Zur Schnittstellenautorisierung / zum Übertrag der digitalen Belege ist ein DATEV Zugangsmedium mit den Rechten für Belege (identisch zur Leistung Buchführung) nötig

#### **Info**

Wenn ein Vertrag zu DATEV Unternehmen online besteht, welcher nicht über die MyDATEV Mandantenregistrierung registriert wurde, muss eine erneute Bestellung von DATEV Unternehmen online durch die Steuerberatungskanzlei über die MyDATEV Mandantenregistrierung durchgeführt werden. Durch die erneute Registrierung entstehen keine weiteren Kosten, s. Hilfe-Dokument 1024114.

#### **Allgemeine Informationen**

[https://www.datev.de/web/de/loesungen/unternehmer/rechnungswesen/datev](https://www.datev.de/web/de/loesungen/unternehmer/rechnungswesen/datev-datenservices-rechnungswesen-fuer-unternehmen/)[datenservices-rechnungswesen-fuer-unternehmen/](https://www.datev.de/web/de/loesungen/unternehmer/rechnungswesen/datev-datenservices-rechnungswesen-fuer-unternehmen/)

<https://www.datev.de/web/de/datev-shop/92902-belegbilderservice/>

# **DATEV BUCHUNGSDATENSERVICE**

- Bestellung und Einrichtung des DATEV Buchungsdatenservices (www.datev.de/hilfe/1008036) erfolgt über die MyDATEV Mandantenregistrierung
	- o durch Steuerberatungskanzleien, [www.datev.de/hilfe/1007329](http://www.datev.de/hilfe/1007329)
	- o durch Mandanten im mitgliedsgebundenem Mandantengeschäft, welche selbst ein DATEV Rechnungswesen-Programm im Einsatz haben, [www.datev.de/hilfe/1022677](http://www.datev.de/hilfe/1022677)
- Die Bestellung des DATEV Buchungsdatenservices muss auf eine mandantengenutzte Beraternummer pro Mandantennummer erfolgen
- Es wird ein DATEV Belege online Bestand mit der Bearbeitungsform Standard oder Erweitert benötigt
- Zur Schnittstellenautorisierung / zum Übertrag der Daten ist ein DATEV Zugangsmedium mit den Rechten für den DATEV Buchungsdatenservice (identisch zur Leistung Buchführung) nötig

# **Service-Video**

[Buchungsstapel und Stammdaten im Rechenzentrum per DATEV-Format holen](https://www.datev.de/web/de/service-und-support/hilfe-video/datev-buchungsdatenservice-buchungsstapel-und-stammdaten-im-rechenzentrum-per-datev-format-holen/) (link ist auch im Dokument 1008036 hinterlegt)

## **Service-Video**

[Buchungsdatenservice über die MyDATEV Mandantenregistrierung bestellen und einrichten](https://www.datev.de/web/de/service-und-support/hilfe-video/buchungsdatenservice-ueber-die-mydatev-mandantenregestrierung-bestellen/) 

# **Allgemeine Informationen**

[https://www.datev.de/web/de/loesungen/unternehmer/rechnungswesen/datev](https://www.datev.de/web/de/loesungen/unternehmer/rechnungswesen/datev-datenservices-rechnungswesen-fuer-unternehmen)[datenservices-rechnungswesen-fuer-unternehmen](https://www.datev.de/web/de/loesungen/unternehmer/rechnungswesen/datev-datenservices-rechnungswesen-fuer-unternehmen) 

<https://www.datev.de/web/de/datev-shop/91000-buchungsdatenservice/>

## **MyDATEV Mandantenregistrierung**

- Zur Bestellung eines Datenservices über die MyDATEV Mandantenregistrierung wird zwingend eine SmartCard benötigt:
- Bestellungen können von der Steuerberatungskanzlei sowie auch vom Mandanten im mitgliedsgebundenen Mandantengeschäft, welcher selbst ein DATEV-Rechnungswesen-Programm nutzt, durchgeführt werden
- Mandant nutzt selbst ein DATEV-Rechnungswesen-Programm ist jedoch im LV: Die Bestellung muss durch die Kanzlei erfolgen. Die Buchführung muss gemäß des Mandanten identisch angelegt sein und darf im Nachgang nicht gelöscht werden.
- Nach einem Umspeichern der Leistung Buchführung muss der Datenservice neu bestellt werden (Kosten beachten!)
- Bestellung muss auf eine mandantengenutzten Beraternummer erfolgen, ggf. Leistungsbezug löschen [www.datev.de/hilfe/1004055](http://www.datev.de/hilfe/1004055)

DATEV-Partner-Onboarding unterstützt telefonisch und per Fernbetreuung Steuerkanzleien und Mandanten im mitgliedsgebundenen Mandantengeschäft, welche selbst ein DATEV-Rechnungswesen- bzw. DATEV-Lohnprogramm nutzen, bei der Einrichtung der DATEV-Datenservices (ab 01.01.2024 kostenpflichtig).

Die Kontaktaufnahme hierfür erfolgt über Terminland => [www.datev.de/partner-onboarding](http://www.datev.de/partner-onboarding)